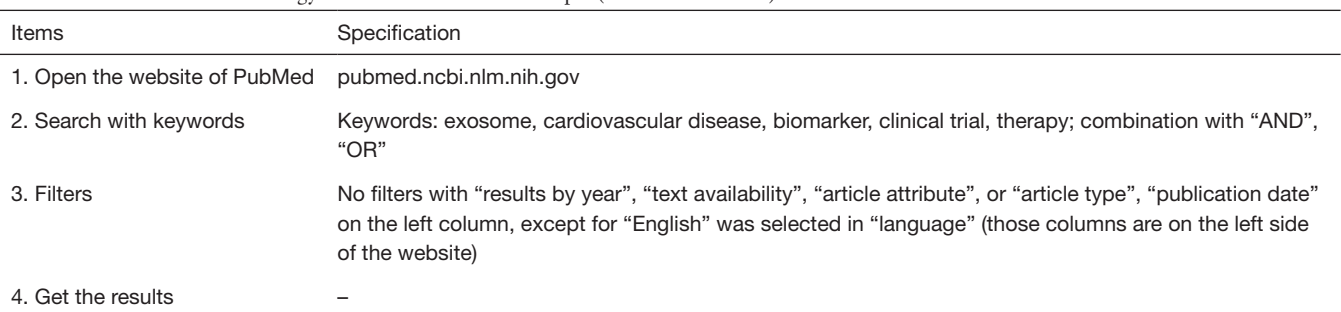

## **Table S1** Detailed search strategy of one database as an example (database: PubMed)